## Adobe Illustra Ultimate Patch Pc Iso Download

Jan 29, 2020 - From the last release, you can now get an update to your suite through the [ ] in the upper right-hand corner of the program's . These serial numbers can be used by both Mac and Windows users. It's available in English, French, German, Italian, Russian, Simplified Chinese, Spanish, and Japanese, in addition to the standard version. The cost is \$9.99 a month or \$99.99 annually.Q: IBM Tivoli Enhanced Service for Image migration In my current environment I have an IBM Tivoli Service for Image running on 3-6 of the hosts on a cycle of 2 to 3 days. In addition, I have another service called Image Monitor running to monitor the image by monitoring the Health state of the services. We are starting to move away from this as we are not ready to run the image for 12-18 months. We are also looking to maintain a copy of the image for our own reference purposes. The question is: What is the best method to transfer/migrate the image and what licence do we need to use? I have looked at the 'Tivoli Storage Manager migration toolkit' which has a migration-image-configuration.ini file which allows you to migrate individual items from the image, however, I am looking for a better way to do this, as the config file is very difficult to maintain. Has anyone else had any experience with this? A: I'd recommend doing it by code. If you have a copy of your production data, you can create a fresh clone on your destination, and then copy over the object/content you want. In my experience, it's not as costly as it sounds. To migrate: create a new Image\_Management\_Service, optionally with the same name as the old one associate it with the same location (sdb and sdb are equivalent) add it to the production system create a new Image\_Monitor\_Service add it to the destination and associate it with the same location as the Production image retrieve all or the items you want, depending on your exact requirements, from the Production image remove the Production service, optionally create a new one if you like Make sure you do it in the same environment, or your configs will blow up. And try not to have changes in one environment while you migrate from the other.

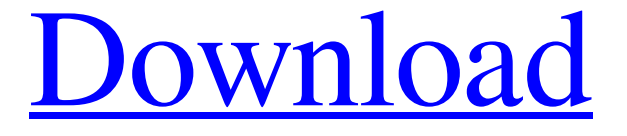

## **[Download](http://evacdir.com/YWRvYmUgaWxsdXN0cmF0b3IgY2MgMjAxNSBzZXJpYWwgbnVtYmVyYWR/ZG93bmxvYWR8bDVGYkRZMWZId3hOalV5TnpRd09EWTJmSHd5TlRjMGZId29UU2tnY21WaFpDMWliRzluSUZ0R1lYTjBJRWRGVGww/rattleroot.breakthroughs=aphrodisiac?explosive=interphalagneal)**

What is Adobe Illustrator CS5? Adobe Illustrator CS5 is the fourth version of the Illustrator CS series of products. I was thinking that Illustrator CS5 would not be so different from Illustrator CS4, so this is a surprise. I thought that there would be some subtle changes, but what I found was a quite different approach. Adobe Illustrator CS5 is a professional graphics software designed to create 2D images and graphics. It is known to have the typical features found in vector illustration software. What can Adobe Illustrator CS5 do? In short, you can design everything that is possible with Adobe Photoshop, as an illustration. And while I am not sure that is true, I will try to describe what you can do with Illustrator CS5. Using Adobe Illustrator CS5 you

## can create basic graphic objects: circles,

rectangles, and so on. You can add colour and gradient fills, patterns, and effects. You can also work on basic shapes. The toolbox contains the typical tools such as a pencil, a brush, vector markers, and more. Some of the features that you can use in Adobe Illustrator CS5: - You can use the WYSIWYG tools to edit your graphic objects directly in the program. In this way, you don't need to export the graphic in a different format. The design stays in Illustrator, and you can modify it later. In this way, you can be more flexible when you are editing your graphic. - You can create raster objects. - You can animate graphic objects (objects that change or move over time) using the standard animation tools. - You can

apply effects (like shadows or other effects) to your graphic objects. - You can create a shape out of one or more path. - You can use the standard drawing tools to create standard shapes: rectangles, circles, and so on. - You can add a gradient to any shape. - You can create custom shapes. - You can draw paths. - You can draw outlines of shapes. - You can use grids. - You can use the typical transformation tools (like rotate, resize, and so on). - You can import shapes from other files. - You can export your graphic to PDF, EPS, SVG, and so on. - You can 2d92ce491b